## **Scheda «Istanza di Accesso alla** *VDR»*

**Il Sottoscritto** (*Nome, Cognome, luogo e data di nascita, residenza per la carica)*

## **Rappresentante Legale della Società/Studio:**

*(Ragione sociale, Indirizzo, cap. soc., iscriz. Registro Imprese di.... n. …. , numero telefonico, indirizzo e-mail)*

presenta istanza per l'accesso alla *VDR* relativa al "Progetto vendita congiunta di Milano Serravalle-Milano Tangenziali S.p.A."

Estremi delle persone (i "Rappresentanti" o gli "Utenti") per le quali si richiede l'autorizzazione ad accedere alla *VDR* relativa al "Progetto vendita congiunta di Milano Serravalle-Milano Tangenziali S.p.A." sono:

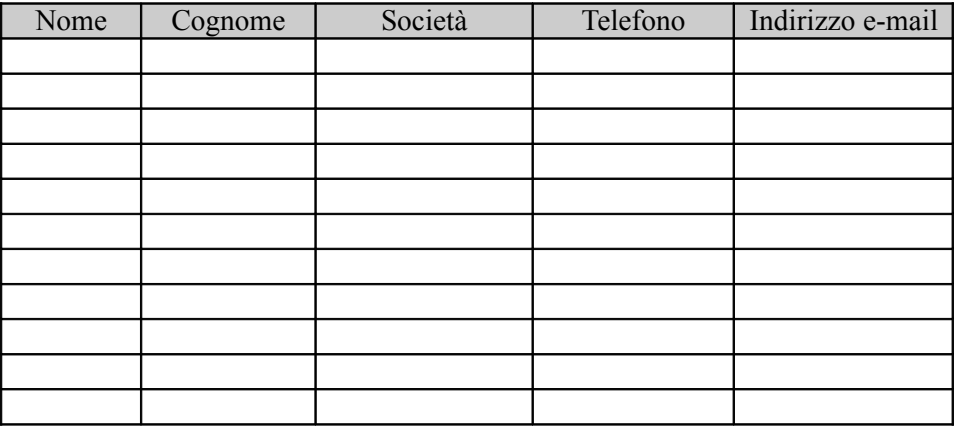

Si allega Impegno di Riservatezza, debitamente sottoscritto e Regolamento della *Virtual Data Room* sottoscritto per integrale accettazione.

Luogo e data …................................................

Timbro e Firma del Legale Rappresentante

Asam S.p.a. Via Vivaio 1 **20122 Milano** 

tel. +39 02 57514626 fax +39 02 57501171 www.asampa.it

**Capitale sociale** € 666.847.717,80

**Iscrizione al registro** delle imprese di Milano e codice fiscale n. 11537380153

La società è soggetta alla direzione e coordinamento della Provincia di Milano